### EITIS: Um ambiente de ferramentas integradas para desenvolvimento de sistemas interativos

# Rubens N. Melo Depto de Informatica PUC-RJ

EITIS (Environment of Integrated Tools for Interactive Systems) e' um ambiente (ajustavel) para especificar, projetar, implementar e executar Sistemas Interativos. Este artigo descreve brevemente as principais caracteristicas e decisões de projeto adotadas no EITIS como uma evolução de projetos precursores.

# 1) INTRODUCÃO

EITIS (Environment of Integrated Tools for Interactive Systems) e' um ambiente (ajustavel) para especificar, projetar, implementar e executar interativamente Sistemas Interativos de Banco de Dados Não Convencionais tais como Sistemas de CAD, de Office Automation e Sistemas de BD Graficos.

EITIS, que soa como 80's (dos anos 80 em ingles) e' uma evolução de varios outras pesquisas desenvolvidas no departamento de Informatica da PUC-RJ desde meados da decada de 70. Ele herdou desses projetos anteriores algumas de suas caracteristicas essenciais:

#### a)Geração semi-automatica de sistemas.

A ideia de geração semi-automatica de sistema nos projetos de pesquisas precursores do EITIS existe desde os tempos de estudos sobre o sistema PSL/PSA da Universidade de Michigan que havia na PUC-RJ desde meados de 74.

Ja' em 1976 com um Processador de Macros desenvolvido para o projeto do mini-computador nacional G-10 (MELO76a), houve a tentativa em alguns trabalhos (BRAN77, ROME83) de gerar programas Fortran correspondentes as descrições de processos em PSL. Em PSL, os processos (PROCESS) são descritos como um comentario (COMMENT) e a ideia dessa pesquisa era usar na descrição dos processos um pseudocodigo com macros possivei de ser traduzido para FORTRAN<br>estruturado (FORTS-PUC) [MELO78a]. Mais tarde um dos projetos de pesquisa (SIMPLES : Um sistema para Implementar Sistemas) (MELO83) tentava gerar a partir de uma especificação baseada em Entidades e Relacionamentos, o BD descrito em DDL (data definition language) e os programas em Fortran+DML (data manipulation language) do DBTGinho (Um<br>DBMS tipo CODASYL desenvolvido em 75 e utilizado nos projetos e cursos de BD do departamento).

# b) Meta descricões.

Meta-descrições são fundamentais para permitir que os sistemas sejam flexiveis e genericos. Esta tem sido uma caracteristica marcante nos projetos precursores do EITIS.

No projeto MIDAS (MELO79a, c, CAMP81, ARAU81) que visava desenvolver um SGBD tipo rede segundo a proposta da CODASYL versão 78, com os tres niveis de descrição do Banco de Dados: externo, conceitual e interno, o conceito de meta esquema foi implementado. O esquema do BD dos usuarios era visto tambem como um BD segundo o mesmo modelo (de redes) e o seu esquema era o meta esquema. Desse modo o proprio SGBD era visto tambem como um sistema de BD, um "meta sistema de BD".

No projeto do SDDPUC (LOBE81a, b, MELO81a, ALVA821o conceito de meta dicionario foi introduzido e implementado. O SDDPUC era um "sistema de dicionario de dados flexivel" que permitia o usuario "autorizar" (verbo estranho que foi usado na implementação do SDDPUC) a linguagem a ser utilizada na descrição do sistema. Desse modo era possivel descrever o sistema em questão em diferentes niveis -. Por exemplo podia-se descrever a visão conceitual ("gerencial") ou a visão operacional (de implementação) do sistema bastando para isso mudar ("autorizar") no meta dicionario os conceitos a utilizar (os objetos, relacionamentos e atributos).

No SDDPUC O usuario interagia com linguagem ("natural") de formato livre ou através de uma interfaces de menus [OPPE82]. Um subsistema de verificação da consistencia da especificação foi projetado em [deMELOB2]. As linguagens de especificação geradas mantinham a mesma estrutura, somente<br>os termos, os verbos, os atributos mudavam. O meta-modelo era o "Entidades-Relacionamento-Atributos" (modelo E-R) [CHEN76].

c) Tipos abstratos e Modelos Conceituais de BD

Em todos os projetos anteriores ao EITIS as ferramentas e sistemas desenvolvidos eram orientados para Sistemas de Informação baseados em Banco de Dados(GUSM77).

Desde muito tempo atras o enfoque "infologico" para sistemas de informação [LANG56, SUND73, GUSM77, TEIX79, ANDR82b] preconizava a descrição conceitual de Sistemas de BD. A partir da proposta da ANSI/SPARC [ANSI75] varios modelos conceltuais ou semanticus tem sido propostos na literatura, sendo os modelos baseados em Entidades e Relacionamentos os mais aplicados em geral quer em sistemas de BD ou convencionais. O enfoque de E-R combinado com metodología de analise e projeto estruturado de sistemas (GANE83) foi introduzido em [SOUZ81]

Ha' alguns anos varios estudos comparativos de modelos semanticos tem sido feitos [PENAB3, MELO84b, ZAKI85]. Dentre esses modelos o modelo E-R e suas extensões tem tido papel importante nos projetos anteriores ao EITIS

O uso do modelo : E-R e suas extensões como modelo para especificação de sistema foi utilizado em varios projetos anteriores [MELO77, MELO79b, ANDR82b] e como modelo de SGBD foi utilizado no projeto REDAS: "Relation-Entity Data System" [GOME77, MELO78b]. Mais tarde um outro projeto de pesquisa o REDAS II, incluia extensões ao modelo E-R e tecnicas de Tipos abstratos.

O uso de Tipos abstratos em Banco de Dados e'ideia antiga (MELO76b) e como extensão de BD Relacional para aplicações não convencionais foi utilizado no projeto STAD: "Sistema de Tipos Abstratos de Dados"<br>[NIGR84, MELO84a, BARB85] onde o conceito de objeto complexo em 80 para CAD ja' era abordado.

d) Computação Grafica Interativa e Interfaces de Usuario

Aproveitando a experiencia anterior com computação grafica em projetos antigos IMELO72a, b, c, dJ e com novas possibilidades de recursos graficos (estações graficas, micros, etc...) o uso de tecnicas graficas para as interfaces de usuarios se intensificou no projeto EITIS.

Implementações de pacotes graficos padronizados tipo CORE e GKS [ALVAB4, CAVAB5, TANA85a, b] e de editores Graficos [CAVAB5] e de gerenciadores de janelas são contribuições recentes para o projeto EITIS.

Interfaces amigaveis para interação com Banco de Dados foram projetadas e implementadas em sistemas anteriores [OPPE82, THOM84]. O conceito de SGIU (Sistema de Gerencia de Interface de Usuario) que generaliza o conceito de Interface de Usuario foi inicialmente estudado em [FUKS84] e em [THOMB4] e tem papel muito importante no EITIS.

#### 2)0 PROJETO EITIS

A junção do conceito de SGIU com o conceito de meta descrições do MIDAS e SDDPUC, com as ideias de geração semiautomatica de sistemas dos projetos antigos e os desafios.<br>modernos das novas areas de aplicação de BD, tais como CAD  $e$ [CABR85, MELO85b], Dffice Automation outras A ideia ILANZ86, LANZ871, deram inicio ao projeto EITIS. basica era integrar uma variedade de ferramentas de tal<br>forma que fosse possível configurar varios ambientes. Por exemplo, um ambiente para desenvolver sistemas de CAD, outro voltado para sistemas de SAD (Sistema de Suporte a<br>Decisões), outro para sistemas de BD Graficos, etc.. A fig. 1 mostra os principais componentes do ambiente EITIS.

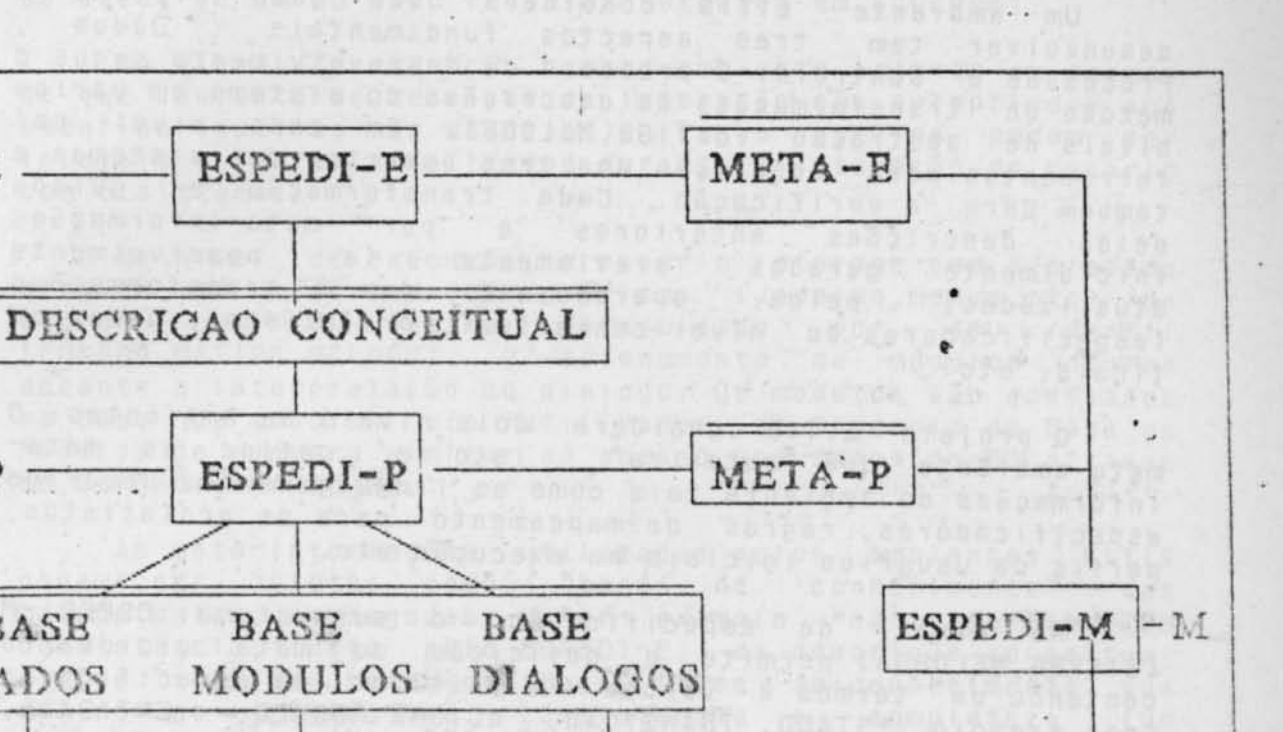

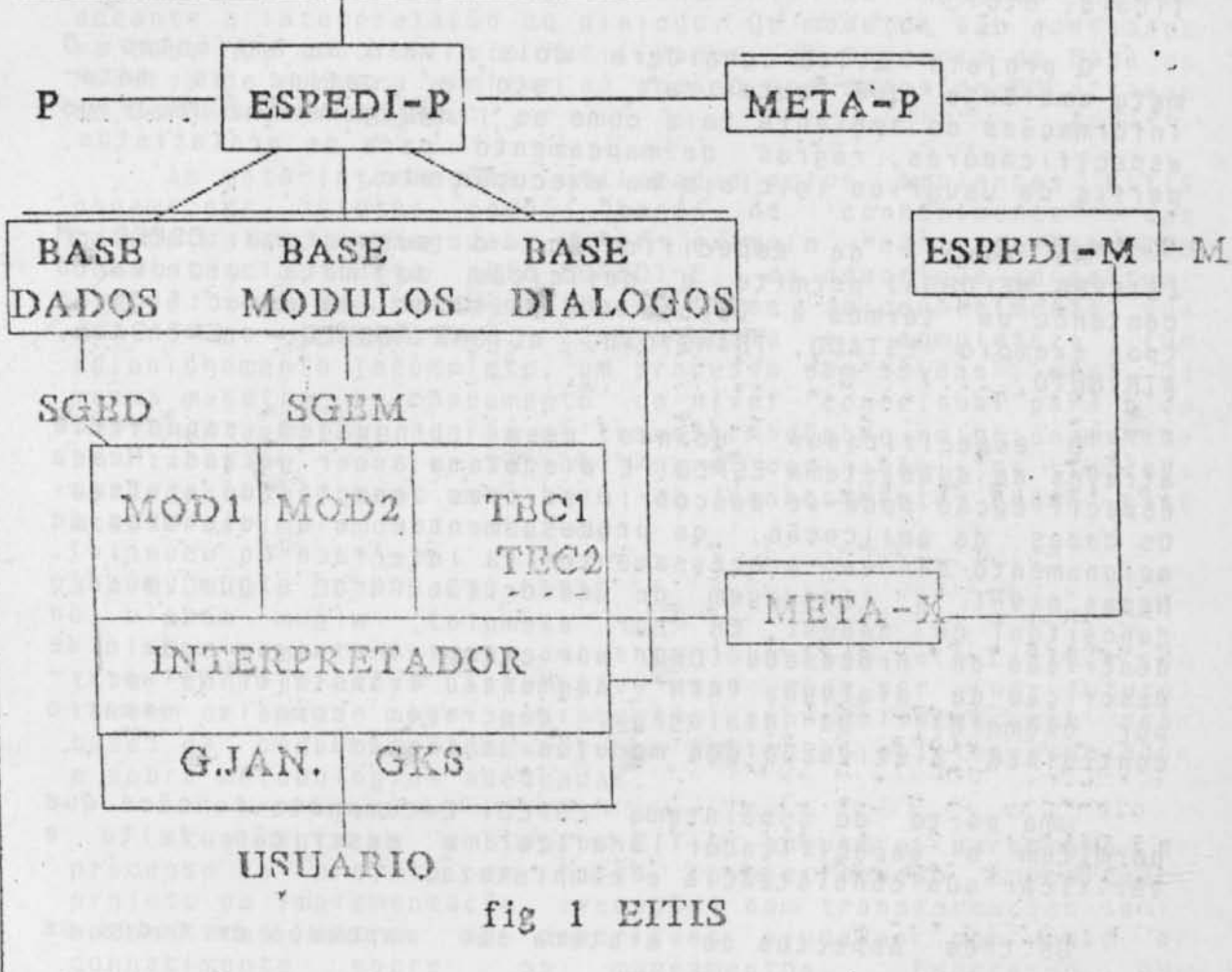

 $E$ 

162

Um ambiente EITIS considera que todo sistema a<br>desenvolver tem tres aspectos fundamentais : Dados, Processos e Controle. O processo de desenvolvimento segue o metodo de transformações de descrições do sistema em varios niveis de abstração [BATI86, MELO86]. Em cada nivel ha' ferramentas para descrição dos tres aspectos dos sistemas e tambem para a verificação. Cada transformação e' guiada pelas descrições anteriores e por meta-informações inicialmente geradas previamente (e possivelmente<br>atualizadas) pelos operadores das transformações (espectficadores do nivel conceitual, projetistas, usuarios finais, etc)

O projeto EITIS considera dois nivels de ambientes: O meta ambiente que "autoriza", isto e', define as metainformações do ambiente tais como as linguagens dos usuarios especificadores, regras de mapeamento para os projetistas, perfis de usuarios iniciais na execução etc.

No nivel de especificação o subsistema ESPEDI-M [SILVB5, MELOS5a] permite a definição do meta dicionario contendo os termos e verbos a utilizar na especificação (por exemplo ESTADO, TRANSIÇÃO, ACIONA MODULO, ENTIDADE, ATRIBUTO, ...)

0 especificador usando essa linguagem especifica atraves do subsistema ESPEDI-E o sistema a ser gerado. Nessa especificação pode-se descobrir os tres aspectos do sistema: Os dados da aplicação, os processamentos e a dinamica de acionamento desses processamentos (a interface do usuario). Nesse nivel a linguagem de descrição usa algum modelo<br>conceltual de dados( ER por exemplo), algum modelo de descrição de processos (DFD por exemplo) e algum modelo de descrição de dialogos (ATN - Augmented Transition Network por exemplo). Os dialogos descrevem como o usuario controlara' a ativação dos modulos do sistema.

Uma parte do subsistema ESPEDI-E comporta funções que permitem o especificador analizar a descrição feita e verificar sua consistencia e completeza.

Os tres aspectos do sistema são mapeados em todos os nivels.

No nivel de projeto de implementação o ESPEDI-M-define regras para o mapeamento da especificação em estruturas logicas de dados (Relacional por ex.), de processamento (DEM por ex.) e de interface de usuario (Dialogos). O projetista atraves do ESPEDI-P sera ajudado por estas regras (META-P) para efetuar a transformação da descrição conceitual em estruturas de implementação do sistema. Uma parte do<br>ESPEDI-P comporta funções que permitem o projetista verificar a consistencia do projeto. A transformação da

descrição de dialogos representados por ATNs em estruturas de dados de um BD tipo rede foi estudada em (GUERB6).

No nivel de execução o meta ambiente orienta em termos de que conjunto de tecnicas de interação são apropriadas aos usuarios (estilos de usuarios). Esses estilos podem ser Iniciais e serem atualizados durante a interação do usuario com o sistema.

No nivel de execução o usuario interage com o sistema atraves de facilidades graficas (Janelas, menus, etc) de<br>acordo com o estilo determinado por seu perfil [FUKSB4, BAT186, MELO86]. 0 acionamento de modulos ocorre durante a interpretação do dialogo. Os modulos são acessados na base de modulos via facilidades de Gerencia de Base de Modulos de maneira similar ao acesso aos dados do BD atraves de Gerenciador de 8D.

As meta-informações utilizadas pelos ambientes EITIS podem ser vistas como "bases de conhecimento" das metodologias empregadas. Por exemplo na analise de consistencia, feita pelo ESPEDI-E, da descrição conceitual ele se vale da meta-informação (base de conhecimento) que define as regras de consistencia e completeza (Um relacionamento incompleto, um processo sem saidas, etc). Da mesma maneirá no mapeamento do nivel conceitual para o de implementação as regras de transformação de relacionamentos em -tabelas, ou criterios para definição de indices secundarios formam uma base de conhecimento sobre esse metodo de implementar sistemas.

# 3) A EVOLUCÃO DO PROJETO EITIS

Basicamente o meta ambiente sugerido pelo El TIS e' do tipo "configurativo interativo" que pode ser (no futuro) tambem orientado por assistentes especialistas que usam bases de conhecimentos sobre os ambientes objetos desejados e sobre metodologias adequadas.

Atualmente os ambientes EITIS seguem o paradigma de processo de projeto em fases (especificação conceitual, projeto de implementação, execução) com transformações semiautomaticas entre as descrições ajudadas por base de conhecimento sobre os mapeamentos. Espera-se que interativamente (com o ESPEDI-M) possa-se escolher os modelos e ferramentas apropriados em cada nivel

Varias topicos estão sendo analizados dentro do ambiente EITIS visando sua generalização de aplicação. Por exemplo:

the des stringer is the company of the series

A busca de um Meta Modelo dos Ambientes gerados e' fundamental para que se possa ter como instancias<br>ambientes gerados, ambientes variados tais como de de CAD, CASE, CAI, SAD, etc.

Visando a generalização de aplicação as ferramentas sendo desenvolvidas são alternativas para configuração de diferentes ambientes. Por exemplo mais de um DBMS diferentes gerenciadores de janelas, diferentes interpretadores universais de dialogos, diferentes nucleos de rotinas graficas, etc....

Com a ideia de configuração interativa inteligente, o ESPEDI-M conversaria com o "meta-projetista" e utilizando uma base de conhecimento de ambientes, os dois configurariam um ambiente desejado a partir de varias ferramentas existentes, por exemplo um DBMS Relacional + um Interpretador de dialogos em ATN + um Gerenciador de Janelas superpostas seriam configurados num ambiente para sistemas de CAD e assim por diante.

3.2) A integração via base de dados orientada p/ objetos.

A orientação para Objetos tem sido considerado um possivel paradigma integrador de varias areas como as de Inteligencia Artificial, Linguagens de Programação e Banco de Dados (MELOS7).

No EITIS tanto os dados no BD como os modulos na Base de Modulos como os Dialogos são objetos que devem ser manipulados de maneira similar na execução. Estes objetos tem caracteristicas tais como: versões (em tempo), alternativas (de projeto), etc... que seriam melhor tratadas com um Gerenciador de Banco de Dados Orientado para Objeto.

Estudos de modelagem orientada para objetos dos tres aspectos de sistemas nos ambientes EITIS estão em andamento visando favorecer a integração desejada entre as ferramentas componentes.

#### 4) CONCLUSÕES

A busca de ambientes integrados para desenvolvimento de software tem se tornado uma das areas de pesquisa mais importantes em Engenharia de Software.

Neste artigo foi feito uma breve descrição do EITIS, um ambiente que esta sendo desenvolvido no departamento de Informatica da PUG-RJ. Nessa descrição foi mostrado como este ambiente, que incorpora varios aspectos importantes da tecnologia atual em Engenharia de Software, evoluiu naturalmente de outros projetos de pesquisa anteriores.

Referencias

- [ALVAB2] Alvarenga, C., D'Ipolito, C., Melo, R.N. "Manual do Usuario do SDDPUC" - Tec. Rep. PUC-RJ Rio de Janeiro - 1982
- [ALVAB4] Alvarenga, C., Tanaka, a., Melo, R.N., "Padronização em Sistemas Graficos" Tec Rep Depto Inform. **Puc 84**
- [ANDR82a] Andrade, A.D., Veras, P., Melo, R.N. "Um Estudo sobre Metodologia de Programação" Tec. Rep. PUC-RJ - Rio de Janeiro-1982
- [ANDR82b] Andrade, D.A."Uma Sistematica para Projeto de Sistemas de Banco de Dados". Tese de mestrado. Depto de Informatica.PUC-RJ.1982
- [ANS|75] ANS|/X#/SPARG Study Group on DBMS. Interim Report. FOT(ACM SIGMOD) n.2 1975
- [ARAU81] Araujo, P.S.S."Um Subsistema de Manipulação de Dados para um SGBD CODASYL-78". Tese de mestrado. Depto Inf PUC-RJ. 1981
- [BARB85] Barbosa, A. "Facilidades de BD Relacional para aplicações não Convencionais". Tese de mestrado.Depto Inf. PUC-RJ
- [BAT186] Batista, G.R., "Metodologia de projeto de Dialogos em Sistemas Graficos Interativos". Tese de mestrado.Deptb Inf. PUC-RJ
- [BRAN78] Brandão, L., C. "Ferramentas para a implementação de Sistemas de Informação Apoiados em Banco de Dados". Tese de mestrado. Depto Inf PUC-RJ. 1978
- [CABR85] Cabral, J. "Extensão de Sistemas de Gerencia de Banco de Dados para CAD". Tese de mestrado. Depto Inf. PUC-RJ
- [CAMP81] Campos, R.L. "Um Subsistema de Definição de Dados para um SGBD CODASYL-78". Tese de mestrado. Depto Inf. PUC-RJ.1981
- [CAVAB5] Cavalcanti, P.R. "Ferramentas para Modelagem Geometrica e Edição Grafica". Tese de mestrado.Depto Inf. PUG-RJ
- [CHEN76] Chen, p.p. "The Entity-Relationship model: Towards a unified view of data". ACM TODS v.1, March 1976
- [deMEL82] de Melo, S.R.V. "Uma Facilidade para Verificação da Especificação de Sistemas com SDDPUC". Tese de mestrado. Depto de Inf PUC-RJ. 1982
- [FUKSB4] Fuks, H. "Sistemas de Gerencia de Interface de Usuario ". Tese de mestrado. Depto Inf. PUC-RJ. 1984
- [GANE83] Gane, C., Sarson, I. "Analise Estruturada de
	- Sistema", LTC, 1983
- [GOME77] Gomes, A.F."O modelo de dados do sistem REDAS". Tese de mestrado. ITA, 1977
- [GUER86] Guerreiro, A." SGIU : A Geração e Interpretação de Dialogos". Tese de mestrado. Depto Inf. PUC-RJ
- [GUSM77] Gusmão, E., D. "Especificação Conceitual de Sistemas de Informação Apolados em Banco de Dados". Tese de mestrado, Depto Inf PUC-RJ.1977

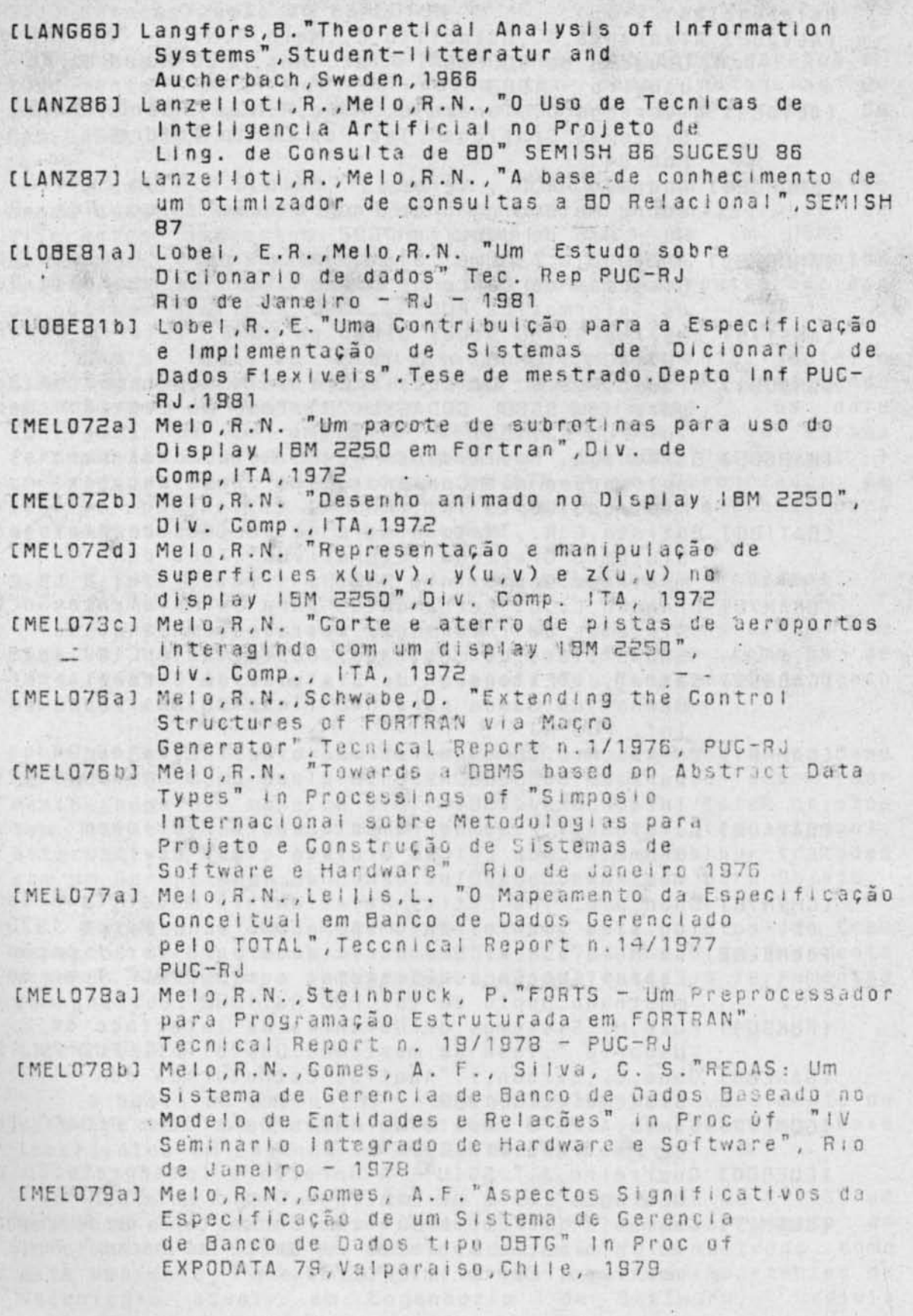

[MELO79b] Melo, R.N., Lellis, L."O Mapeamento da Especificação Conceitual em Esquema Interno Gerenciado pelo ADABAS in Proc of XII congresso Nacional de Processamento de Dados" - São Paulo - SP - 1979

[MELO79c] Melo, R.N. "The Monitoring of Integrity Constraints in a CODASYL like DBMS in Proc of V International Conference on Very Large Data Base" Rio de Janeiro - RJ - 1979

[MELOB1a] Melo, R.N., Lobel, E.R. "SDDPUC: Um Sistema de Dicionario de Dados Flexivel" - Congresso Nacinal de Processamento de Dados  $SUCESU - 1981$ 

[MEL083] Melo, R.N., Silva, J.G., Araujo, P.S.S., "SIBER -Sistema Integrado Baseado em Entidades e Relacionamentos" - XIV Congresso Nacional de Informatica - SUCESSU São Paulo - SP - 1983

[MELOB4a] Melo, R.N., Nigri, V. "STAD Uma Interface de Tipos Abstratos de Dados para BD para CAD" SUCESU 84

[MELO84b] Melo, R.N., Zakimi, B., Cordero, J. "Um estudo comparativo deModelos Semanticos de BD" RBC-(Revista Bras. de Comp.) Julho-84

[MELO85a] Melo, R.N., Silva, D., S., "Uma ferramenta para especificar sistemas interativos" SUCESU 85

[MELO85b] Melo, R.N., Zakimi, B., Vieira, M., "SGBDs orientados p/ aplicações de CAD" SUCESU (Brasilia 85)

[MELOB6] Melo, R.N., Batista, G., R., "Sistemas graficos Interativos: Um ambiente de software e uma metodologia de projeto", SUCESU 86

[MELO87] Melo, R.N. "Banco de Dados Não Convencionais". VI JAI, VII Congresso SBC, Salvador 1987

[NIGR84] Nigri, V. "STAD Uma interface de Tipos Abstratos de Dados para BD p/ CAD". Tese de mestrado. Depto inf.  $PUC - RJ$ 

Oppenheimer, M. "Uma Facilidade para Usuario Final [OPEN82] do SDDPUG". Tese de mestrado. Depto Inf. 1982.

[PENAB3] Pena, J., C. "Estudo Comparativo dos Modelos, de Dados Semanticos". Tese de mestrado. Depto Inf PUC-RJ. 1983

[ROME83] Romero, M., A. "Geração Automatica de Programas usando à Metodologia de Jackson". Tese de mestrado. Depto Inf PUG-RJ. 1983

[SILV85] Silva, S.D. "Uma ferramenta para especificação de Sistemas Interativos". Tese de mestrado. Depto Inf.PUC-RJ.1985

[SOUZA81] Souza, C, T. "O Enfoque de Entidade e Relacionamentos na Analise e Projeto Estruturados de

Sistemas". Tese de mestrado. Depto Inf. PUC-RJ. 1981 [SUND73] Sundgren, B. "An infological approach to Data Bases". Phd Thesis, University of Stockholm, 1973

[TANA85a] Tanaka, A., K., Melo, R.N., "Implementação do GKS-Graphical Kernel System", SBC/Soft. Basico - Belo Horizonte, 1985

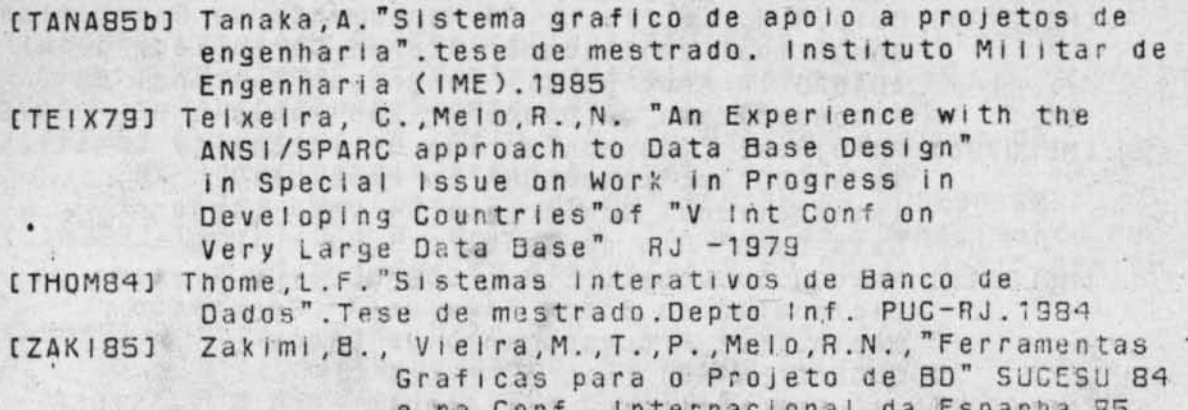

er en rivet en Association

 $\mathbb{R}^n$  . In the  $\mathbb{R}^n$ 

中国第一个人的第三个人 三十六 上海的复数 人名德西斯 A MISS ON SUIT TO DEVELOP

with the special of the second complete the second

The R College of Residents of Section of Section 1994, the

starte av Sterlingen i det starte av det starte av den starte av den starte av den starte av den starte av den<br>Det starte av den starte av den starte av den starte av den starte av den starte av den starte av den starte a

The characters for proven in a main care and fi

navni Harristanda kontra i bis komunistanda e se 12 SI Pro DIA SI PER ENGINEER PART AND AN ARREST

e di americano di servizione dell'altre controlle della

a mis turn of a factor and part of the horizon

ANN ASSAINT A SEATHT ANN STAIT LIABLE

other the source of the polar part of a service controlling

All the first part of the control with provide

starting a set the property at a some